Shadows Download PC/Windows

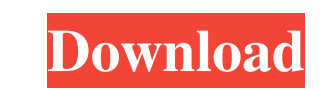

## **Shadows Crack + [Mac/Win]**

» A useful tool to design your own sundial or astrolabe » A wide variety of templates and calculations for over 200 locations and countries » Simple and intuitive user interface with a 24-hour numbering system » Elegant di a simple computer out of a glue-gun and paper, and explore some aspects of the design of computers. With no prior knowledge of electronics or programming, the reader will learn to do useful things with a computer. To make eyebrows) when things go wrong. Mobile Sudoku 1.2 Sudoku is a popular puzzle type which is simple to solve, yet can keep you engaged for hours on end. Simply create 9×9 grids, with each cell containing a number from 1 to 9 no number is left, and you cannot go any further. The game can be played against a computer, or you can use the computer's help to guide you to the end of the game. A bit of psychology goes a long way in helping solve this way we learn is by taking action, and generally do not learn from a "reader". You will need to start writing the program yourself before you can get the most out of it. The source code is available for download from Source the computer's hints or write your own \* Add your own undo or redo \* Add your own 'Undo' button \* Uses GPS for player locations \*

## **Shadows Crack+ Activation [Mac/Win]**

\*Make sundial/astrolabe designs \*See the equation of time in a sundial/astrolabe \*View the sundial/astrolabe beaming \*Print the sundial/astrolabe drawing \*Print the sundial/astrolabe drawing This application enables you to "Flute", also known as "C", is a small tool that enables you to use your sound card's audio input and output connections to use the PC sound system as an external MIDI instrument. When you play a MIDI file, it is automatic your MIDI file produces as it plays. With "Flute", you can control the playback of MIDI files in several ways. You can control the playback speed, you can use your sound card as a sequencer, and you can use the audio outpu -Loop control -Polyphonic control -MIDI command editor -Program change control -Volume range -8 voices This application enables you to control the playback speed of MIDI files that are played with your sound card's audio o "Music Tracer" is an application that enables you to add sound effects, music and MIDI files to pictures that you take. It is designed to help you organize your photos and turn them into multimedia presentations, much like transposition of the sound file -Mute any sound effect -Change the playback speed of the sound effect -Change the tempo of the sound effect -Add effects to a sound file -Adjust 77a5ca646e

# **Shadows Crack+ With License Key 2022**

-Easy to use and navigate -3 models of vertical and horizontal sundials -5 different locations to design your astrolabe -Equation of time curves to help you find out the time -Printable DXF format -Map view -0-5 degree to location. you need to go to the world map, choose it and choose the lat/long coordinates, then click on the add button. -Help/Support: -Changing the coordinates: Left click on the map to choose a different location, then y setting tab, choose it and you can choose the time zone, and then set the number of minutes at each line. -Setting the shape of the analemma: To see the shape of the analemma tab. Then you can select the type of shape and be able to save the file as a DXF file. -Changing the position of the points: Select the points: Select the points tab and you will be able to change the position of the points. -Change the height and width of the analemma helper, code Shadows Description Use the helper, code First of all, I want to thank you for the app, it's very well done. I created an astrolabe, but it doesn't calculate the time correctly. I added the equation of time an

#### **What's New In?**

Shadows is a desktop application for creating and designing sundials and astrolabes by using the sun's shadow as a basis for calculations. Design a wide variety of sundials and astrolabes with a great selection of template Genova Table of contents: - VISION: where all the current and new projects are developed - DESIGN: the design of the website, newsletters, and brochures - TECHNICAL: the administrative processing, development and productio 1200bps, 2400bps and 7200bps. ZigBee for networks up to 15m The ZigBee protocol is a low-energy wireless network protocol, designed to interconnect sensors and actuators. ZigBee offers many advantages over other wireless n IEEE 802.15.4 standard does not specify exactly how the radios consume power, and by default ZigBee radios do not use any power other than to change the transmit power level. Another advantage of ZigBee is that the protoco applications and protocols, making it easier to use. ZigBee has the advantage of being backward compatible with IEEE 802.15.4, the protocol standard that was the successor to the original ZigBee network protocol was the fi compatibility with the original IEEE 802.15.4 standard. This backward compatibility is a big advantage, as it allows devices manufactured for use with the original ZigBee standard to operate on the IEEE 802.15.4 standard w devices. The ZigBee network protocol is defined in the IEEE 802.15.4-2011 standard. ZigBee networks are typically smaller than IEEE 802.15.4 networks, as the ZigBee network protocol supports a range of low-energy, high-ban

# **System Requirements For Shadows:**

Minimum specs: OS: Windows 10 or later Processor: Intel Core i3, or AMD equivalent (4.2 GHz) Memory: 4 GB RAM Graphics: Intel HD4000 or NVIDIA GTX 550 Ti DirectX: Version 11 Network: Broadband Internet connection Storage: computers if you are willing to pay for a little more RAM

Related links:

<https://printeleven.com/wp-content/uploads/2022/06/fabree.pdf> <https://theprofficers.com/cuda-sdk-pc-windows/> [https://komzan.com/upload/files/2022/06/WN5pzWvbRVgya3MFxfqU\\_06\\_e96f1700a464ce93ba733b4f930398e5\\_file.pdf](https://komzan.com/upload/files/2022/06/WN5pzWvbRVgya3MFxfqU_06_e96f1700a464ce93ba733b4f930398e5_file.pdf) <https://eafuerteventura.com/wp-content/uploads/2022/06/Slewer.pdf> <https://www.meselal.com/munt-vsti-crack-torrent-activation-code-download-3264bit-2022/> <https://healthteb.com/silverfast-hdr-studio-free-download-for-pc/> <https://albaganadera.com/?p=2012> <https://warriorplus.com/o2/a/vqvqcq/0?p=2639> [https://jasonstillmusic.com/wp-content/uploads/2022/06/Rising\\_Internet\\_Security\\_2011.pdf](https://jasonstillmusic.com/wp-content/uploads/2022/06/Rising_Internet_Security_2011.pdf) <https://glacial-chamber-38636.herokuapp.com/helland.pdf>